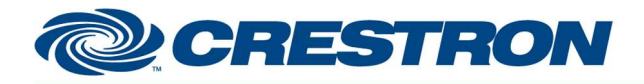

Partner: Hunter Douglas Models: PowerView Gen3 Device Type: Shades/Drapes Controller

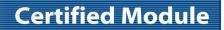

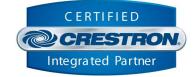

| GENERAL INFORMATION         |                                                                                                    |  |  |  |
|-----------------------------|----------------------------------------------------------------------------------------------------|--|--|--|
| SIMPLWINDOWS NAME:          | Hunter Douglas PowerView Gen3 Light Control v1.1                                                                                                    |  |  |  |
| CATEGORY:                   | Shades/Drapes                                                                                                    |  |  |  |
| VERSION:                    | 1.1.0                                                                                                    |  |  |  |
| SUMMARY:                    | This module controls shades (or shade groups) with lighting capabilities on a Hunter Douglas PowerView Gen3.                                                                                                    |  |  |  |
|                             | This Hunter Douglas PowerView Gen3 Light Control v1.1 is used to control shades that have integrated lighting set up in the Hunter Douglas PowerView Gen3. For any given shade that has integrated lighting, an instance of this module will control the lighting portion of the shade and an instance of the Hunter Douglas PowerView Gen3 Shade Control v1.1 will control the shade movement itself. For both modules, the Id used will be the same. |  |  |  |
|                             |                                                                                                    |  |  |  |
| GENERAL NOTES:              | The following is required.                                                                                                    |  |  |  |
| GENERAL NOTES:              | <i>The following is required.</i><br>Light_Id: The unique light id (or group id) assigned in the Hunter Douglas PowerView Gen3 configuration.                                                                                                    |  |  |  |
| GENERAL NOTES:              | Light_Id: The unique light id (or group id) assigned in the Hunter Douglas PowerView Gen3                                                                                                    |  |  |  |
| GENERAL NOTES:              | Light_Id: The unique light id (or group id) assigned in the Hunter Douglas PowerView Gen3 configuration.<br>Module developer contact:<br>Control Concepts, Inc.<br>(201) 797-7900                                                                                                    |  |  |  |
|                             | Light_Id: The unique light id (or group id) assigned in the Hunter Douglas PowerView Gen3 configuration.<br>Module developer contact:<br>Control Concepts, Inc.<br>(201) 797-7900<br>support@controlconcepts.net                                                                                                    |  |  |  |
| CRESTRON HARDWARE REQUIRED: | Light_Id: The unique light id (or group id) assigned in the Hunter Douglas PowerView Gen3<br>configuration.<br>Module developer contact:<br>Control Concepts, Inc.<br>(201) 797-7900<br>support@controlconcepts.net<br>Crestron 3-Series, 4-Series or VC-4 processor.<br>This module requires the Hunter Douglas PowerView Gen3 Command Processor v1.1 to                                                                                              |  |  |  |

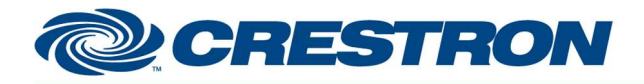

Partner: Hunter Douglas Models: PowerView Gen3 Device Type: Shades/Drapes Controller

### **Certified Module**

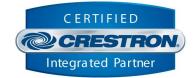

#### **PARAMETERS:**

Unique ID for the light to be controlled.

Light\_Id

This can also be a "group id" which will control a group of lights that have been set up in the PowerView app. In the case of a group, the group id will be used for commands going out to the device and feedback will be based on the state of the first light in the group. The light that defines the group position (used for feedback) will always be the first light that was added to the group when creating the group in the PowerView app.

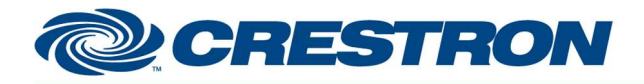

# **Certified Module**

Partner: Hunter Douglas Models: PowerView Gen3 Device Type: Shades/Drapes Controller

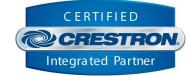

| CONTROL:             |   |                                                                                                    |
|----------------------|---|----------------------------------------------------------------------------------------------------|
| Brightness_Position  | А | Assign a value of 0 to 100d to set the brightness position of the shade.                                                                               |
| Temperature_Position | А | Assign a value of 2200 to 6500d (Kelvin) to set the temperature position of the light.                                                                 |
| Rate_Position        | A | Assign a value of 1 to 4095d (Seconds) to set the rate at which the light will change to any new brightness/temperature positions. Default = 2 seconds |
| Submit_Position      | D | Pulse to submit the position values.                                                                                                    |

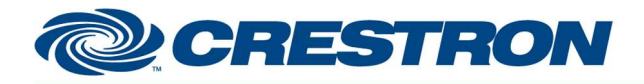

# **Certified Module**

Partner: Hunter Douglas Models: PowerView Gen3 Device Type: Shades/Drapes Controller

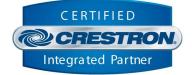

| FEEDBACK:                       |   |                                                                                                    |
|---------------------------------|---|----------------------------------------------------------------------------------------------------|
| Is_Online                       | D | Indicates the device module is synchronized with current physical device state<br>when the signal is high, or not synchronized with current physical device state<br>when the signal is low. |
| Name                            | s | Displayed Light name once Online (Initialized).                                                                                                    |
| Battery_Fb                      | A | Analog value indicates the battery status as a percentage. Range is 0d (low) to 3d (high).                                                                                                   |
| Current_Brightness_Position_Fb  | A | Analog value indicates the current brightness position as a percentage. Range is 0 to 100d.                                                                                                  |
| Current_Temperature_Position_Fb | A | Analog value indicates the current temperature position in Kelvin. Range is 2200 to 6500d.                                                                                                   |
| ls_Moving                       | D | High indicates the light is moving to the target positions.                                                                                                    |
| Target_Brightness_Position_Fb   | A | Analog value indicates the target brightness position (moving) as a percentage.<br>Range is 0 to 100d.                                                                                       |
| Target_Temperature_Position_Fb  | A | Analog value indicates the target temperature position (moving) in Kelvin. Range is 2200 to 6500d.                                                                                           |
| Target_ETA_Fb                   | A | Time in seconds that it is estimated the current move will take.                                                                                                    |

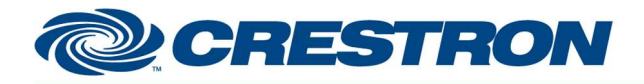

Partner: Hunter Douglas Models: PowerView Gen3 Device Type: Shades/Drapes Controller

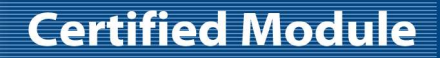

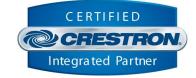

#### **TESTING:** CP3: v1.8001.0214 **OPS USED FOR TESTING:** MC4: v2.8001.00086.01 SIMPL WINDOWS USED FOR TESTING: 4.2500.04 **CRES DB USED FOR TESTING:** 221.0000.002.00 **DEVICE DATABASE:** 200.29500.001.00 SYMBOL LIBRARY USED FOR TESTING: 1194 SAMPLE PROGRAM: HunterDouglas PowerViewGen3 Demo v1.1.smw v1.0 - Initial Release v1.1 – Add functionality to underlying SIMPL# library for the following: Support Aura Illuminated Shades **REVISION HISTORY:** Add Shade Group functionality Add ability to report control system type for metrics Change heartbeat to use a different command Tap into new "homedoc" event stream to capture real-time name changes